## **Session 4**

# MapReduce v1

### MapReduce – What??

- MapReduce is a programming model for efficient distributed computing
- It works like a Unix pipeline
  - cat input | grep | sort | uniq -c | cat > output
  - Input | Map | Shuffle & Sort | Reduce | Output
- Efficiency from
  - Streaming through data, reducing seeks
  - Pipelining
- A good fit for a lot of applications
  - Log processing
  - Web index building

### **MapReduce Daemons**

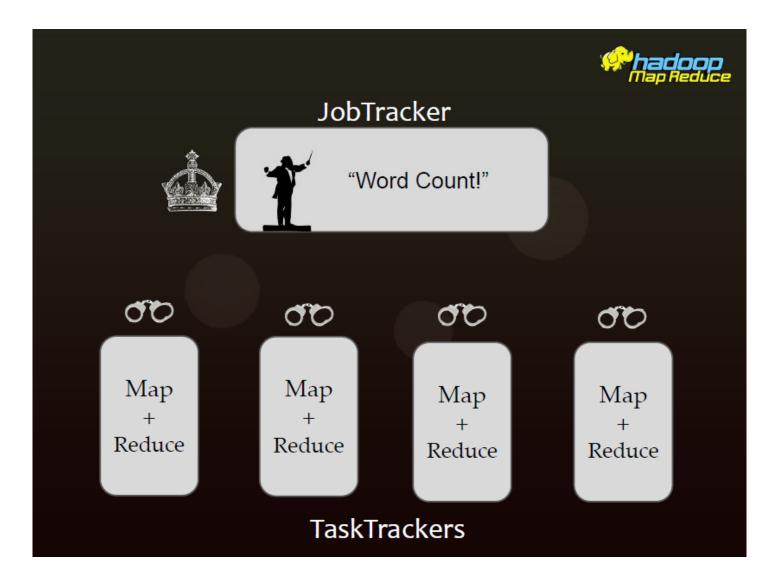

### **Map Reduce**

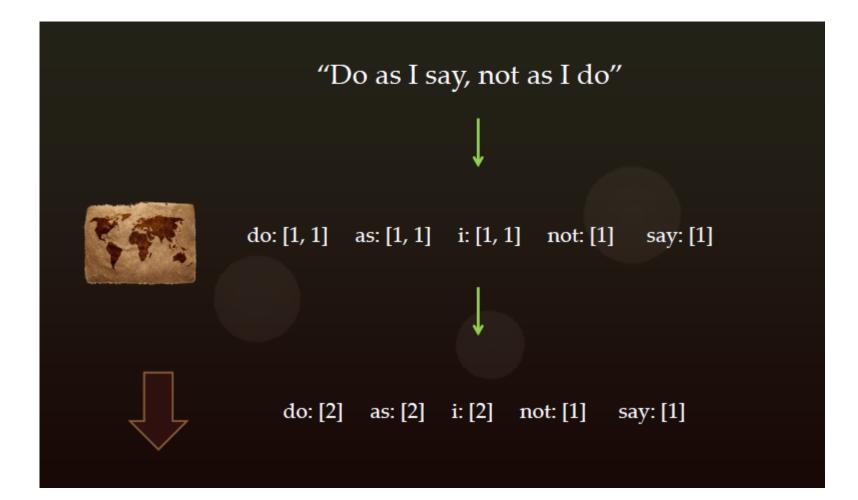

### Algorithm

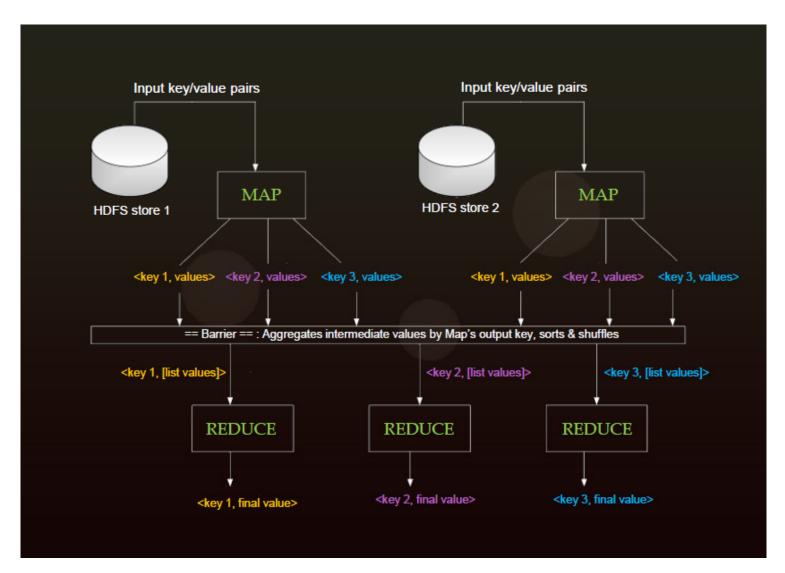

### Word Count !!!

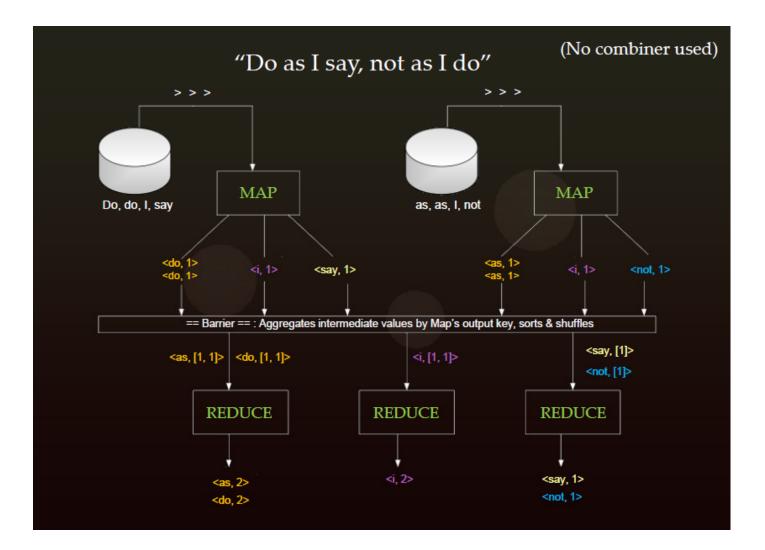

### Combiner

- $\checkmark$  Helper for the reducer
- ✓ Reduces the # of key/value pairs sent to a Reducer
- ✓ Can be applied 0, 1 or many times
- ✓ Does not affect final Reducer output
- ✓ Usually the same code as a Reducer
- ✓ Don't use if every K/V pair emitted from Mapper is unique
- ✓ Map -> Combiner -> Partitioner -> Sort -> Reduce

### Partitioner

- ✓ Don't use one reducer for sorting all the data
- ✓ Multiple reducers require a partitioner to direct k/v pairs data flow
- $\checkmark$  A subset of data (partition) are inputs to reduce tasks
- ✓ Each Map may emit k/v pair for any partition
- ✓ Default: HashPartitioner

### **Task Tracker Heartbeats**

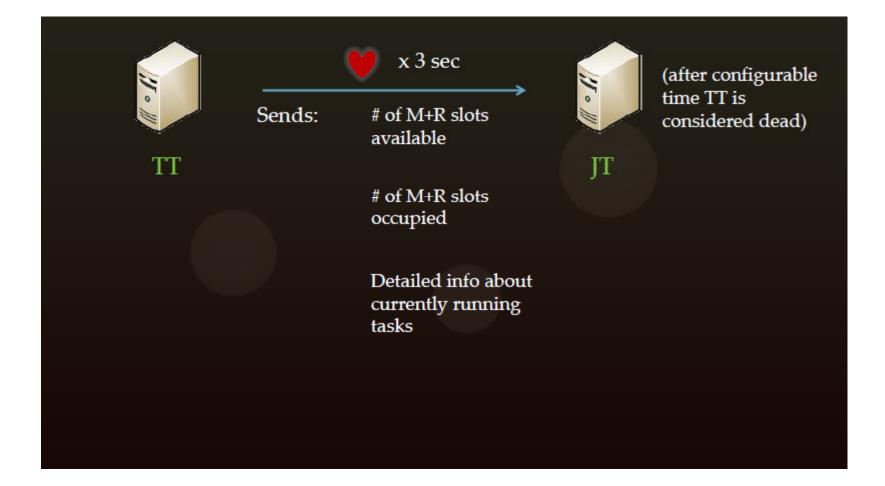

### Anatomy of a Map Reduce Job Run

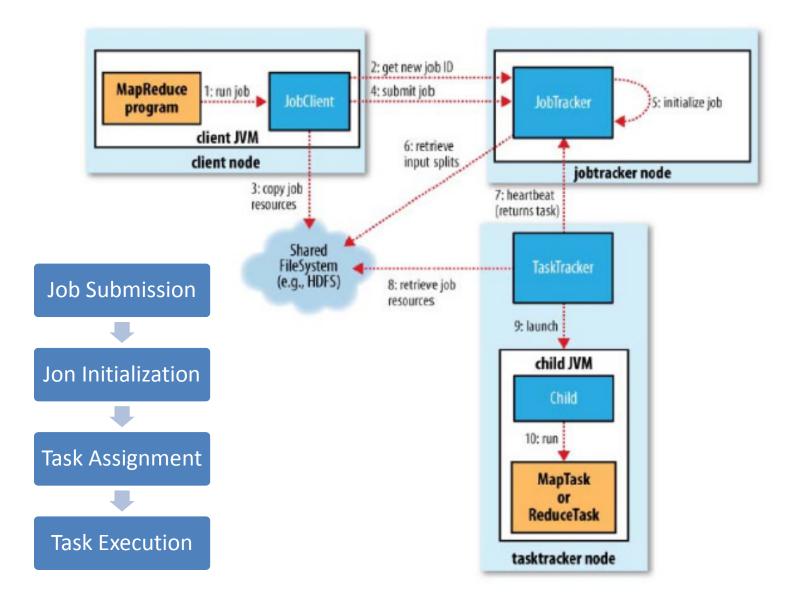

### **Job Submission**

#### JobClient class

✓ The runJob() method creates a new instance of a JobClient

✓ Then it calls the submitJob() on this class

#### • Simple verifications on the Job

- ✓ Is there an output directory?
- ✓ Are there any input splits?
- ✓ Can I copy the JAR of the job to HDFS?

#### NOTE: The JAR of the job is replicated 10 times

### **Job Initialization**

#### • The JobTracker is responsible for:

- $\checkmark\,$  Create an object for the job
- ✓ Encapsulate its tasks
- ✓ Bookkeeping with the tasks' status and progress

#### • This is where the scheduling happens

- ✓ JobTracker performs scheduling by maintaining a queue
- ✓ Queueing disciplines are pluggable

#### • Compute mappers and reducers

- ✓ JobTracker retrieves input splits (computed by JobClient)
- ✓ Determines the number of Mappers based on the number of input
- ✓ splits
- ✓ Reads the configuration file to set the number of Reducers

# **Task Assignment**

#### • Hearbeat-based mechanism

- ✓ TaskTrackers periodically send hearbeats to the JobTracker
- ✓ TaskTracker is alive
- Heartbeat contains also information on availability of the TaskTrackers to execute a task
- ✓ JobTracker piggybacks a task if TaskTracker is available

#### • Selecting a task

- ✓ JobTracker first needs to select a job (i.e. scheduling)
- ✓ TaskTrackers have a fixed number of slots for map and reduce tasks
- ✓ JobTracker gives priority to map tasks (WHY?)

#### • Data locality

- ✓ JobTracker is topology aware
- ✓ Useful for map tasks
- ✓ Unused for reduce tasks

### **Task Execution**

#### • Task Assignement is done, now TaskTrackers can execute

- ✓ Copy the JAR from the HDFS
- $\checkmark\,$  Create a local working directory
- ✓ Create an instance of TaskRunner

#### • TaskRunner launches a child JVM

- ✓ This prevents bugs from stalling the TaskTracker
- ✓ A new child JVM is created per InputSplit
- ✓ Can be overriden by specifying JVM Reuse option, which is very useful for custom, in-memory, combiners

#### • Streaming and Pipes

- ✓ User-defined map and reduce methods need not to be in Java
- ✓ Streaming and Pipes allow C++ or python mappers and reducers

### **Speculative Execution**

- ✓ On by default
- ✓ Re-launches slow tasks
- ✓ If a node is slow b/c of software/hardware misconfiguration, Speculative Execution kicks in
- ✓ Hadoop doesn't try to diagnose or fix slow tasks
- ✓ NOT a race condition
- $\checkmark$  This is an optimization, not a reliability feature
- ✓ A bug can cause both cloned tasks to hang or crash

### **Distributed Cache**

- ✓ Distributes a file to all nodes so it is available while M/R job is running
- ✓ Typically a helper library for code
- ✓ Used when joining a big data source to a much smaller source
- ✓ Example: phone company's customers data joined to call log
- ✓ Reduces network I/O b/c files only need to be downloaded once
- ✓ Files are read only
- ✓ Dist. Cache files are stored in the Linux Filesystem

### Failures

#### Child Task Failure:

- ✓ Fails when it throws an uncaught exception, exists with non-zero code or fails to report progress to TT within a specified time.
- ✓ TT detects failure and reports it to the JT via next heartbeat. JT can retry that task up to 4 times by default.
- ✓ Job-level and global blacklists (24h) exist.

### TT / worker node Failure:

✓ JT detects this when heartbeats stop coming from a TT. Client is not aware of these failures and just sees the job slow down.

#### JT Failure:

✓ Single Point of Failure for MR. The internal state about currently executing jobs is lost and all running tasks will eventually fail

### **Zero Reducers**

- Frequently, we only need to run a filter on the input data
  - No sorting or shuffling required by the job
  - Set the number of reduces to 0
  - Output from maps will go directly to OutputFormat and disk

# How many Maps and Reduces

### • Maps

- Usually as many as the number of HDFS blocks being processed, this is the default
- Else the number of maps can be specified as a hint
- The number of maps can also be controlled by specifying the *minimum* split size
- Reduces
  - Unless the amount of data being processed is small
    - 0.95\*num\_nodes\*mapred.tasktracker.reduce.tasks.max imum

# Hadoop Streaming

- Mapper and Reducer receive data from stdin and output to stdout
- Hadoop takes care of the transmission of data between the map/reduce tasks
  - It is still the programmer's responsibility to set the correct key/value
  - ✓ Default format: "key \t value\n"
- Simple and powerful interface for programming
  - ✓ Application developers do not need to learn hadoop java APIs
  - ✓ Good for simple, adhoc tasks

## MapReduce Lab

### Objectives

- ✓ Run a Java word count example with a bundled wordcount example
- ✓ Run custom Java Map Reduce code for finding max temp and take a first glance at the Java code
- ✓ Navigating MapReduce Web UI
- ✓ MapReduce Counters
- Change cluster Map Task Capacity (mapred.tasktracker.map.tasks.maximum)

# Thank You